# The MC@NLO 3.4 Event Generator

Stefano Frixione<sup>y</sup>

PH Department, TH Unit, CERN, CH-1211 Geneva 23, Switzerland ITPP, EPFL, CH-1015 Lausanne, Switzerland E-mail: Stefano. Frixione@cern.ch

Bryan R.W ebber

Cavendish Laboratory, J.J. Thom son Avenue, Cambridge CB3 OHE, U.K. E-mail: webber@hep.phy.cam.ac.uk

A bstract: This is the user's manual of MC@NLO 3.4. This package is a practical implem entation, based upon the HERW IG event generator, of the MC@NLO form alism, which allows one to incorporate NLO QCD matrix elements consistently into a parton shower fram ework. Processes available in this version include the hadroproduction of single vector and H iggs bosons, vector boson pairs, heavy quark pairs, single top, single top in association with a W, lepton pairs, and H iggs bosons in association with a W or Z. Spin correlations are included for all processes except Z Z and W Z production. This docum ent is self-contained, but we em phasise the m ain di erences with respect to previous versions.

K eyw ords: QCD, M onte Carlo, NLO Com putations, Resum m ation, H adronic Colliders.

W ork supported in part by the UK Science and Technology Facilities Council.

<sup>&</sup>lt;sup>y</sup>On leave of absence from INFN, Sez. diGenova, Italy

# C ontents

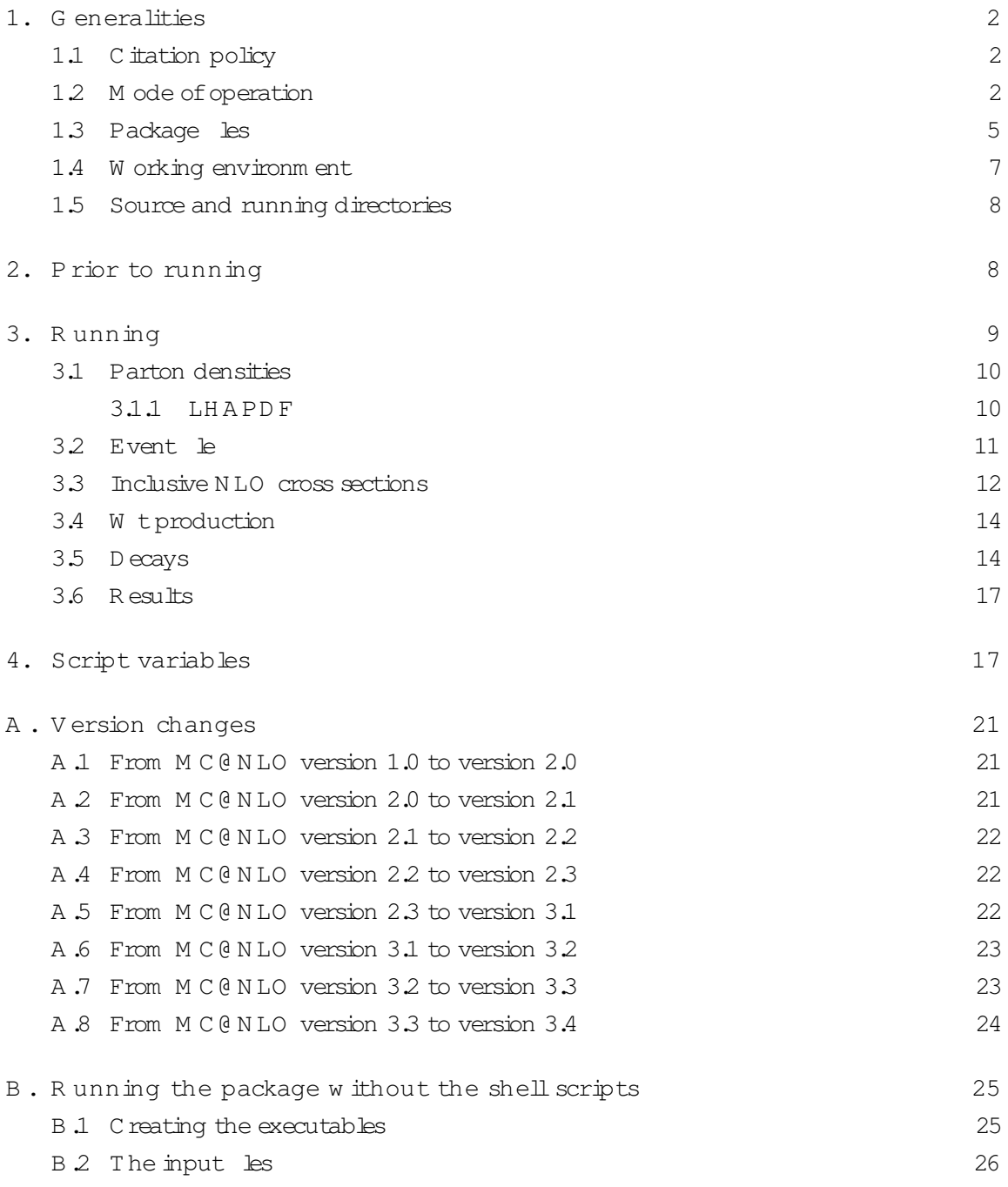

#### 1. G eneralities

In this docum ent, we brie y describe how to run the MC @ N LO package, in plem ented according to the form alism introduced in ref.[1]. T he production processes now available are listed in tables 1 and 2. T he process codes IPROC and the variables IV and IL w ill be explained below. H<sub>12</sub> represent hadrons (in practice, nucleons or antinucleons). The inform ation given in refs.  $[1,2]$  allow s the im plem entation in M C @ N LO of any production process, provided that the form alism of refs.[3,4]is used for the com putation of cross sections to N LO accuracy. T he production m atrix elem ents have been taken from the follow ing references: vector boson pairs  $[5, 6, 7]$ , heavy quark pairs  $[8]$ , Standard M odel H iggs [9,10], single vector boson [11], lepton pairs [12], associated H iggs [13] and single-top s- and t-channel [14]; those for single-top production in association with a W have been re-derived and thoroughly com pared to those of ref. [15].

T his docum entation refers to M C @ N LO version 3.4. T his version includes the upgrades of sub-version 3.31, w hich was not released o cially but was distributed to several experim ents. Single-top production in association w ith a W has been added since subversion 3.31, including spin correlations. Top hadron decays (at the leading order) with spin correlations are now included. New M onte C arlo subtraction term s have been im plem ented in single-top production (all channels) { they were already im plem ented in Q Q production in sub-version 3.31, and they coincide w ith the old ones for all other processes. The autom atic assignm ent of  $\sigma_{\text{con}}$  in conjunction w ith LH A PD F has been im proved. A sa standalone package, M C @ N LO version 3.4 should be easier to link to any external libraries (such as R oot, for w hich we provide a Fortran interface [16]) and to recent versions of  $LH$  A PD F. For precise details of version changes, see app. A  $.1 - A.8$ .

#### 1.1 C itation policy

W hen using  $M \subset \mathcal{C} \cup N$  , please cite ref. [1]. In addition to ref. [1], if tt or bb events are generated, please also cite ref. [2]; if s-or t-channel single-top events are generated, please also cite ref. [17]; if W t single-top events are generated, please also cite ref. [18]. T he current user m anual, or any other user m anuals relevant to past versions, should not be cited unless the relevant papers m entioned above are cited too.

#### 1.2 M ode of operation

In the case of standard  $M C$ , a hard kinem atic con guration is generated on a event-byevent basis, and it is subsequently showered and hadronized. In the case of M C  $@$  N LO , all of the hard kinem atic con qurations are generated in advance, and stored in  $a \leq b$  (which we callevent  $e \{ \text{see} \text{sect.} 3.2 \}$ ; the event le is then read by HERW IG, which showers and hadronizes each hard con quration. Since version 2.0, the events are handled by the \Les H ouches" generic user process interface [19] (see ref. [2] for m ore details). T herefore, in M C @ N LO the reading of a hard con guration from the event le is equivalent to the generation of such a con quration in a standard M C.

The signal to HERW IG that con gurations should be read from an event le using the Les H ouches interface is a negative value of the process code IPROC; this accounts for the negative values in tables 1 and 2. In the case of heavy quark pair, H iggs, H iggs in association with a W or Z, and lepton pair (through  $Z =$  exchange) production, the codes are sim ply the negative of those for the corresponding standard HERW IG M C processes. W here possible, this convention will be adopted for additional MC @ N LO processes. Consistently w ith w hat happens in standard HERW IG, by subtracting 10000 from IPROC one generates the same processes as in tables 1 and 2, but elim inates the underlying event<sup>1</sup>.

H iggs decays are controlled in the same way as in HERW IG, that is by adding -ID to the process code. The conventions for ID are the same as in HERW IG, namely ID =  $1:::6$  for uu :::tt;7,8,9 fore<sup>+</sup>e, <sup>+</sup>, <sup>+</sup>;10;11 forW  $^+$ W;ZZ;and 12 for. Furthem ore, ID =  $0$  gives quarks of all avours, and ID = 99 gives all decays. It should be stressed that the event le does not contain the H iggs decay products, and therefore is independent of the value of ID; the decay is dealt with by HERW IG.<sup>2</sup>

Process codes IPROC= 1360 IL and 1370 IL do not have an analoque in HERW IG; they are the same as 1350 IL, except for the fact that only a Z or a respectively is exchanged. The value of IL determ ines the lepton identities, and the same convention as in HERW IG is adopted: IL=1;:::;6 for  $l_{\text{II}} = e$ ; e; ; ; ; respectively. At variance with HERW IG, IL cannot be set equal to zero. Process codes IPROC= 1460 IL and 1470 IL are the analogue of HERW IG 1450+ IL; in HERW IG either W  $^+$  or W can be produced, whereas MC@NLO treats the two vector bosons separately. For these processes, as in HERW IG, IL=1;2;3 for  $l_{\text{IL}} = e$ ; ; , but again the choice IL = 0 is not allowed.

The lepton pair processes IPROC= 1350 IL, :::, 1470 IL include spin correlations when generating the angular distributions of the produced leptons. However, if spin correlations are not an issue, the single vector boson production processes IPROC=

1396, 1397, 1497, 1498 can be used, in which case the vector boson decay products are distributed (by  $HENW$   $\mathbb F$ , which then generates the decays) according to phase space.

There are a num ber of other dierences between the lepton pair and single vector boson processes. The latter do not feature the {Z interference term s. A lso, their cross sections are fully inclusive in the nal-state ferm ions resulting from  $\overline{Z}$  or W . The user can still select a de nite decay m ode using the variable MODBOS (see sect. 3.5), but the relevant branching ratio will not be included by MC@NLO.

In NLO computations for single-top production, it is custom ary to distinguish between three production mechanisms, conventionally denoted as s channel, t channel, and W  $t$  m ode. Starting from the current version  $3.4$ , all three m echanism s are implemented in  $M \text{ C @ NLO }$ ; s-and t-channel single top production correspond to setting IC= 10 and IC= 20 respectively. For example, according to tables 1 and 2, t-channel single-t events will be generated by entering IPROC= 2021. These two channels can also be simulated simultaneously (by setting IC=0). We point out that W t cross section is ill-de ned beyond the leading order in QCD. See sect. 3.4 for m ore details.

<sup>&</sup>lt;sup>1</sup>The same eect can be achieved by setting the HERW IG parameter PRSOF =  $0$ .

 $2\text{ m}$  the current version of HERW IG (6.510), spin correlations between the products of H iggs decays are neglected. In version 6.520, to be released shortly, spin correlations in decays to vector boson pairs are included. Please check the Fortran HERW IG wiki at http://projects.hepforge.org/fherwig/trac/report for pre-release reports on this and other in provem ents.

| IPROC           | IV           | $IL_1$              | $IL_2$ | Spin | P rocess                                                          |
|-----------------|--------------|---------------------|--------|------|-------------------------------------------------------------------|
| (1350 II]       |              |                     |        | Χ    | $H_1H_2$ ! $(Z = 1)I_{TL}I_{TL} + X$                              |
| ${1360}$ ${IL}$ |              |                     |        | X    | $H_1H_2$ ! $(Z \cdot I)I_{TL}I_{TL} + X$                          |
| ${1370}$ ${IL}$ |              |                     |        | Χ    | $H_1H_2$ ! ( ! ) $L_LL_T + X$                                     |
| (1460 1L        |              |                     |        | Χ    | $H_1H_2$ ! $(W^+$ ! $)L_{\perp}^+$ $\perp$ $+$ X                  |
| ${1470}$ $[IL]$ |              |                     |        | Χ    | $H_1H_2$ ! $(W \tcup_{D} L_{\mathbb{L}} L + X)$                   |
| {1396           |              |                     |        |      | $\mbox{H\,}_1\mbox{H\,}_2$ !<br>( !<br>$if_i f_i) + X$            |
| {1397           |              |                     |        |      | H <sub>1</sub> H <sub>2</sub> ! $Z^0$ + X                         |
| {1497           |              |                     |        |      | $H_1H_2$ ! $W^+ + \overline{X}$                                   |
| {1498           |              |                     |        |      | $H_1H_2$ ! $W + X$                                                |
| (1600 1D)       |              |                     |        |      | $H_1H_2$ ! $H_0 + X$                                              |
| ${1705}$        |              |                     |        |      | $H_1H_2$ ! $bb+X$                                                 |
| {1706           |              | 7                   | 7      |      | $H_1H_2$ ! t + X                                                  |
| {2000{IC        |              | 7                   |        |      | $H_1H_2$ ! t=t + X                                                |
| $\{2001\}$      |              | 7                   |        |      | $H_1H_2$ ! t+ X                                                   |
| {2004{IC        |              | 7                   |        |      | $H_1H_2$ : t+ X                                                   |
| ${2030}$        |              | 7                   | 7      |      | $H_1H_2$ ! tw =tw + + X                                           |
| ${2031}$        |              | 7                   | 7      |      | $H_1H_2$ ! $W^+ + X$                                              |
| {2034           |              | 7                   | 7      |      | $H_1H_2$ ! $tW + X$                                               |
| ${2600}$ {ID    | $\mathbf{1}$ | 7                   |        |      | H <sub>1</sub> H <sub>2</sub> ! H <sup>0</sup> W <sup>+</sup> + X |
| ${2600}$ $ID$   | $\mathbf 1$  | $\dot{\mathbbm{1}}$ |        | Χ    | $H_1H_2$ ! $H_0(W^+$ ! $)1^+_1$ $_1 + X$                          |
| ${2600}$ {ID    | $-1$         | 7                   |        |      | $H_1H_2$ ! $H_0W + X$                                             |
| ${2600}$ {ID    | $-1$         | $\dot{1}$           |        | Χ    | $H_1H_2$ ! $H^0(W_1, Y_1)$ : $H_1 + X$                            |
| ${2700}$ $ID$   | 0            | 7                   |        |      | $H_1H_2$ ! $H^0Z + X$                                             |
| ${2700}$ (ID    | 0            | $\mathtt{i}$        |        | Χ    | $H_1H_2$ ! $H^0(Z$ ! $)l_1l_1 + X$                                |
| ${2850}$        |              | 7                   | 7      |      | $H_1H_2$ ! $W^+W^- + X$                                           |
| {2860           |              | 7                   | 7      |      | $H_1H_2$ ! $Z^0Z^0 + X$                                           |
| {2870           |              | 7                   | 7      |      | $H_1H_2$ ! $W_{}$ + $Z_{}^0$ + $X_{}$                             |
| {2880           |              | 7                   | 7      |      | H <sub>1</sub> H <sub>2</sub> ! W $Z^0 + X$                       |

Table 1: Some of the processes in plemented in MC@NLO 34 (see also table 2). H<sub>12</sub> represent nucleons or antinucleons. H<sup>0</sup> denotes the Standard Model H iggs boson and the value of ID controls its decay, as described in the HERW IG m anual and in the text. The values of IV, IL,  $IL_1$ , and  $IL_2$ control the identities of vector bosons and leptons, as described in the text. In single-t production, the value of IC controls the production processes (s- and/or t-channel), as described in the text. For m ore details on W t production, see sect. 3.4. IPROC{10000 generates the same processes as IPROC, but elim inates the underlying event. A void entry indicates that the corresponding variable is unused. The 'Spin' column indicates whether spin correlations in vector boson or top decays are included (X), neglected () or absent (void entry); when included, spin correlations are obtained by direct integration of the relevant NLO matrix elements. Spin correlations in Higgs decays to vector boson pairs (e.g. H<sup>0</sup> ! W<sup>+</sup>W ! I<sup>+</sup> 1 ) are included in HERW IG versions 6.520 and higher.

| <b>IPROC</b> | IV | $IL_1$ | IL <sub>2</sub> | Spin | P rocess                                                    |
|--------------|----|--------|-----------------|------|-------------------------------------------------------------|
| {1706        |    | i      | İ.              | Χ    | $H_1H_2$ ! (t ! ) $b_kf_i f_i^0(t)$ ! ) $b_l f_i f_i^0 + X$ |
| {2000{IC     |    | i      |                 | Χ    | $H_1H_2$ ! (t ! ) $b_kf_i f_i^0 = (t! )b_kf_i f_i^0 + X$    |
| $\{2001\}$   |    | i      |                 | Χ    | (t! ) $b_k f_i f_i^0 + X$<br>$H_1H_2$ !                     |
| {2004{IC     |    | i      |                 | X    | $H_1H_2$ ! (t! ) $b_kf_i f_i^0 + X$                         |
| {2030        |    | i      | F               | Χ    | $H_1H_2$ ! (t ! ) $b_kf_i f_i^0(W$ ! ) $f_jf_i^0 =$         |
|              |    |        |                 |      | $(t! )b_k f_i f_i^0(W^+ ! )f_i f_i^0 + X$                   |
| ${2031}$     |    | i      | İ               | Χ    | $H_1H_2$ ! (t ! ) $b_kf_i f_i^0(W^+$ ! ) $f_i f_i^0 + X$    |
| {2034        |    | i      | Ė               | Χ    | $H_1H_2$ ! (t ! ) $b_kf_i f_i^0(W$ ! ) $f_i f_i^0 + X$      |
| {2850        |    | i      |                 | Χ    | $H_1H_2$ ! $(W^+$ ! $)L_i^+$ ; $(W$<br>! ) $l_{i}$ $i + X$  |

Table 2: Som e of the processes in plem ented in M C @ N LO 3:4 (see also table 1). H<sub>1:2</sub> represent nucleons or antinucleons. For m ore details on W t production, see sect. 3.4. Spin correlations for the processes in this table are im plem ented according to the m ethod presented in ref. [20]. b (b) can either denote a b (anti)quark or a generic down-type (anti)quark.  $f$  and  $f^0$  can denote a (anti)lepton or an (anti)quark. See sects. 3.3 and 3.5 for fuller details.

In the case of vector boson pair production, the process codes are the negative of those adopted in  $M C @ N LO 1.0$  (for which the Les H ouches interface was not yet available), rather than those of standard HERW IG.

Furtherm ore, in the case of tt, single  $+$ , H  $^{0}W$  , H  $^{0}Z$  and W production, the value of IPROC alone m ay not be sucient to fully determ ine the process type (including decay products), and variables IV,  $IL_1$ , and  $IL_2$  are also needed (see tables 1 and 2). In the case of top decays (and of the decay of the hard W in W t production), the variables  $IL_1$  and  $IL_2$  have a m ore extended range of values than that of the variable IL, w hich is relevant to lepton pair production and to w hich they are analogous (notice, however, that in the latter case IL is not an independent variable, and its value is included via IPROC). In addition, IL  $= 7$  im plies that spin correlations for the decay products of the corresponding particle are not taken into account, as indicated in table  $1.$  M ore details are given in sect.  $3.5.$ 

A part from the above dierences, M C @ N LO and H ERW IG behave in exactly the same way. Thus, the available user's analysis routines can be used in the case of  $M \subset \mathbb{Q} N L O$ . O ne should recall, how ever, that M C @ N LO always generates som e events w ith negative  $w$  eights (see refs. [1]); therefore, the correct distributions are obtained by sum m ing weights w ith their signs (i.e., the absolute values of the weights m ust NOT be used w hen lling the histogram s).

W ith such a structure, it is natural to create two separate executables, which we im properly denote as  $NLO$  and  $MC$ . The form er has the sole scope of creating the event le; the latter is just HERW IG, augm ented by the capability of reading the event le.

1.3 Package les

The package consists of the follow ing les:

Shellutilities MCatNLO.Script

MCatNLO.inputs MCatNLO dyn.Script MCatNLO rb.inputs Makefile Makefile dyn U tility codes MEcoupl.inc alpha.f dummies.f linux.f mcatnlo date.f mcatnlo hbook.f mcatnlo helas2.f mcatnlo hwdummy.f mcatnlo int.f mcatnlo libofpdf.f mcatnlo mlmtolha.f mcatnlo mlmtopdf.f mcatnlo pdftomlm.f mcatnlo str.f mcatnlo uti.f mcatnlo utilhav4.f mcatnlo uxdate.c rbook be.cc rbook fe.f sun.f trapfpe.c

G eneral H E RW IG routines mcatnlo hwdriver.f mcatnlo hwlhin.f

P rocess-speci c codes mcatnlo hwanxxx.f mcatnlo hwanxxx rb.f mcatnlo hgmain.f mcatnlo hgxsec.f mcatnlo llmain.f mcatnlo llxsec.f mcatnlo qqmain.f mcatnlo qqxsec.f mcatnlo sbmain.f mcatnlo sbxsec.f

mcatnlo stmain.f mcatnlo stxsec.f mcatnlo vbmain.f mcatnlo vbxsec.f mcatnlo vhmain.f mcatnlo vhxsec.f mcatnlo wtmain dr.f mcatnlo wtmain ds.f mcatnlo wtxsec dr.f mcatnlo wtxsec ds.f hgscblks.h hvqcblks.h llpcblks.h stpcblks.h svbcblks.h vhgcblks.h

These les can be downloaded from the web page:

http://www.hep.phy.cam.ac.uk/theory/webber/MCatNLO

The les mcatnlo hwanxxx.f (w hich use a version of HBOOK w ritten by M.M angano that outputs plots in TopD rawer form at) and mcatnlo hwanxxx rb.f (w hich use front-end Fortran routines w ritten by  $W$  . Verkerke [16] for lling histogram s in R oot form at) are sam ple HERW IG analysis routines. They are provided here to give the user a ready-torun package, but they should be replaced w ith appropriate codes according to the user's needs. Exam ples of how to use these analysis les in M C @ N LO are given in the (otherw ise identical) MCatNLO.inputs and MCatNLO\_rb.inputs les (see sect. 3 for m ore details on input cards).

In addition to the les listed above, the user will need a version of the HERW IG code  $[21, 22, 23]$ . As stressed in ref.  $[1]$ , for the M C  $(0, NLO)$  we do not m odify the existing (LL) shower algorithm . However, since M C @ N LO versions 2.0 and higher m ake use of the Les H ouches interface, rst in plem ented in HERW IG  $6.5$ , the version m ust be  $6.500$  or higher. On m ost system s, users w ill need to delete the dum m y subroutines UPEVNT, UPIN  $\pi$ , PD FSET and STRUCTM from the standard HERW IG package, to perm it linkage of the corresponding routines from the M C  $@$  N LO package. A sa general rule, the user is strongly advised to use the m ost recent version of HERW IG (currently 6.510 { w ith versions lower than 6.504 problem scan be found in attem pting to specify the decay m odes of single vector bosons through the variable MODBOS. A lso, crashes in the shower phase have been reported when using HERW IG  $6.505$ , and we therefore recommend not to use that version).

## 1.4 W orking environm ent

W e have w ritten a num ber of shell scripts and a Makefile (all listed under Shell utilities above) which will simplify the use of the package considerably. In order to use them, the com puting system  $m$  ust support bash shell, and gmake<sup>3</sup>. Should they be unavailable on the user's com puting system, the com pilation and running of M C @ N LO requires m ore detailed instructions; in this case, we refer the reader to app. B. This appendix will serve also as a reference for a m ore advanced use of the package.

## 1.5 Source and running directories

 $W$  e assum e that all the les of the package sit in the sam e directory, which we call the source directory. W hen creating the executable, our shellscripts determ ine the type of operating system , and create a subdirectory of the source directory, w hich we call the running directory, w hose nam e is Alpha, Sun, Linux, or Darwin, depending on the operating system . If the operating system is not know n by our scripts, the nam e of the working directory is Run. The running directory contains all the object les and executable les, and in general all the les produced by the M C @ N LO w hile running. It m ust also contain the relevant grid les (see sect.  $3.1$ ), or links to them, if the library of parton densities provided w ith the M C @ N LO package is used.

## 2. P rior to running

Before running the  $\c{code}$ , the user m ust be aware of the fact that the les:

mcatnlo hwdriver.f

mcatnlo hwlhin.f

mcatnlo hwanxxx.f

mcatnlo hwanxxx rb.f

contain the statem ent INCLUDE HERWIG65.INC,w hich indicates that the code w illlink to HERW IG version 6.500 or higher, for the reasons explained above. In the current M C @ N LO release, the le HERWIG65. INC contains the statem ent

INCLUDE 'herwig6510.inc'

W e do not assum e that the user w ill adopt version  $6.510$ , w hich is the latest release of HERW IG; for this reason, the user will in general have to edit the le HERWIG65.INC, and change the statem ent above into

INCLUDE 'herwig65nn.inc'

w ith 65nn the HERW IG version chosen by the user (thism ust be consistent w ith the value of the input param eter HERWIGVER, see sects. 3 and 4).

The lemcatnlo hwdriver.fcontains a set of read statem ents, w hich are necessary for the M C to get the input param eters (see sect.  $3$  for the input procedure); these read statem ents m ust not be m odied or elim inated. A lso,mcatnlo hwdriver.f calls the H ERW IG routines w hich perform showering, hadronization, decays (see sect. 3.5 for m ore details on this issue), and so forth; the user can freely m odify this part, as custom ary in MC runs. Finally, the sam ple codes mcatnlo hwanxxx.f and mcatnlo hwanxxx rb.f contain analysis-related routines: these lesm ust be replaced by les w hich contain the user's analysis routines. We point out that, since version  $2.0$ , the Makefile need not be edited any

 $3$ For M acs running under O SX v10 or higher, make can be used instead of gmake.

longer, since the corresponding operations are now perform ed by setting script variables (see sect.  $4$ ).

# 3. R unning

It is straightforward to run M C  $@$  N LO . First,  $edit<sup>4</sup>$ 

MCatNLO.inputs

and w rite there all the input param eters (for the com plete list of the input param eters, see sect. 4). As the last line of the le MCatNLO. inputs, w rite

runMCatNLO

Finally, execute MCatNLO.inputs from the bash shell. This procedure will create the NLO and M C executables, and run them using the inputs given in MCatNLO.inputs, which guarantees that the param eters used in the NLO and MC runs are consistent. Should the user only need to create the executables w ithout running them , or to run the NLO or the MC only,he/she should replace the callto runMCatNLO in the last line ofMCatNLO.inputs by calls to

compileNLO compileMC runNLO runMC

w hich have obvious m eanings. W e point out that the com m and runMC m ay be used w ith IPROC= 1350+ IL,1450+ IL,1600+ ID,1699,1705,1706,2000{2008, 2600+ ID,2699, 2700+ ID, 2799, 2800, 2810, 2815, 2820, 2825 to generate Z=, W, Higgs, bb, tt, single top, H  $^{0}$ W , H  $^{0}$ Z, and vector boson pair events with standard HERW IG (see the HERW IG m anual for m ore details).

W e stress that the input param eters are not solely related to physics (m asses, CM energy, and so on); there are several of them which control other things, such as the num ber of events generated. T hese m ust also be set by the user, according to his/her needs: see sect.4.

T wo such variables are HERWIGVER and HWUTI,w hich were m oved in version 2.0 from the Makefile to MCatNLO.inputs. The form er variable m ust be set equal to the object le nam e of the version of HERW IG currently adopted (m atching the one w hose com m on

blocks are included in the lesm entioned in  $sect. 2$ ). The variable HWUTI m ust be set equal to the list of object les that the user needs in the analysis routines.

The sam ple input le MCatNLO.inputs provided in this package is relevant to tt production and subsequent t and t leptonic decays. Sim ilar sam ple inputs are given in the

le MCatNLO rb. inputs, w hich is identical to the form er, except that at the end of the M C run an output le in R oot form at w ill be produced (as opposed to the output le in TopD raw er form at produced by MCatNLO.inputs); for this to happen, the user will have to editMCatNLO\_rb.inputs in order to insert the path to the R oot libraries for the m achine on w hich the run is perform ed (shell variables EXTRAPATHS and INCLUDEPATHS).W e stress that,

 $4$ See below for com m ents on MCatNLO\_rb.inputs

apart from the dierences in the output form ats, MCatNLO. inputs and MCatNLO\_rb. inputs have exactly the same meaning. Thus, although for the sake of brevity we shall often refer only to MCatNLO. inputs in this m anual, all the issues concerning the inputs apply to MCatNLO\_rb.inputs as well.

If the shell scripts are not used to run the codes, the inputs are given to the NLO or M C codes during an interactive talk-to phase; the complete sets of inputs for our codes are reported in app. B 2 for vector boson pair production.

### 3.1 Parton densities

Since the know ledge of the parton densities (PDFs) is necessary in order to get the physical cross section, a PDF library must be linked. The possibility exists to link the (now obsolete) CERNLIB PDF library (PDFLIB), or its replacement LHAPDF [24]; however, we also provide a self-contained PDF library with this package, which is faster than PDFLIB, and contains PDF sets released after the last and nalPDFLIB version  $(8.04)$ ; m ost of these sets are now included in LHAPDF). A complete list of the PDFs available in our PDF library can be downloaded from the MC@NLO web page. The user may link one of the three PDF libraries; all that is necessary is to set the variable PDFLIBRARY (in the le MCatNLO.inputs) equal to THISLIB if one wants to link to our PDF library, and equal to PDFLIB or to LHAPDF if one wants to link to PDFLIB or to LHAPDF. Our PDF library collects the original codes, written by the authors of the PDF  $\;$  ts; as such, for m ost of the densities it needs to read the les which contain the grids that initialize the PDFs. These les, which can also be downloaded from the MC@NLO web page, must either be copied into the running directory, or de ned in the running directory as logical links to the physical les (by using ln -sn). We stress that if the user runs MC@NLO with the shell scripts, the logical links will be created automatically at run time.

A s stressed before, consistent inputs m ust be given to the NLO and M C codes. However, in ref. [1] we found that the dependence upon the PDFs used by the MC is rather weak. So one m ay want to run the NLO and MC adopting a regular NLL-evolved set in the form er case, and the default HERW IG set in the latter (the advantage is that this option reduces the am ount of running time of the  $M \subset \Sigma$ . In order to do so, the user must set the variable HERPDF equal to DEFAULT in the LeMCatNLO.inputs; setting HERPDF=EXTPDF will force the MC to use the same PDF set as the NLO code.

Regardless of the PDFs used in the MC run, users must delete the dum my PDFLIB routines PDFSET and STRUCTM from HERW IG, as explained earlier.

#### $3.1.1$  LHAPDF

A sm entioned above, by setting THISLIB= LHAPDF in the input le the code is linked to the LHAPDF library. By default, MC@NLO will link to the static LHAPDF library. If one wants to link to the dynam ic LHAPDF library (which will produce a sm aller executable but otherw ise identical results), one needs to replace

. \$thisdir/MCatNLO.Script

in MCatNLO. inputs with

. \$thisdir/MCatNLO\_dyn.Script

In order for the Makefile (or Makefile dyn, in the case of dynam ic libraries) to be able to nd the LH A PD F library, the variable LHAPATH in MCatNLO. inputs should be set equal to the nam e of the directory w here the local version of LHAPD F is installed. This is typically the nam e of the directory w here one nds the leslibLHAPDF. a and libLHAPDF.so, except for the nal/lib in the directory nam e.

As is well known, a given PDF set has a preferred value of  $_{QCD}$ , which should be used in the com putation of short-distance cross sections. Upon setting LAMBDAFIVE in  $MCAKLO.$ inputs equal to a negative value, this choice is m ade autom atically. H owever, when linking to PD FLIB or LHAPDF, the code has to rely on the value  $_{\text{ocp}}$  stored (by the PDF libraries) in a common block. This is far from ideal, since  $_{\text{oc}}$  is not a physical param eter, and in particular is dependent upon the form adopted for  $\frac{1}{s}$ , which m ay not be the sam e as that used in  $M \text{ }C \text{ } \theta \text{ } N$  LO. Starting from version 3.4, the above autom atic choice has been rendered m ore solid in the case of a linkage to  $LH$  APD  $F$ ; the code now reads the value of  $_S(M_Z)$  (i.e., of a physical quantity) from the PDF library, and converts it into a value for  $\rm _{QCD}$  using the form of  $\rm _{S}(\rm Q^2)$  used internally in MC @ N LO .MC @ N LO will print out on the standard output w hen running the N LO code (FPREFIXNLO.log ifusing the scripts) the value of  $_{QCD}$  used in the com putation. Such a value is now expected to be quite close to that listed under the column labeled with  $\frac{(5)}{QCD}$  (M eV ) on our PD F library m anual (w hich can be found on the M C @ N LO web page).

Version 3.4 of M C @ N LO has been tested to link and run w ith several versions of LHAPDF. In particular, the user is not supposed to edit the Makefile if linking with LH A PD F version 5.0 or higher. If one is interested into linking w ith earlier versions of  $LH$  A PD F, then one m ust replace the string mcatnlo uti.o in the variable LUTIFILES in the Makefile (or Makefile dyn, in the case of dynam ic libraries) w ith the string mcatnlo utilhav4.o.

## 3.2 E vent le

The NLO code creates the event le. In order to do so, it goes through two steps; rst it integrates the cross sections (integration step), and then, using the inform ation gathered in the integration step, produces a set of hard events (event generation step). Integration and event generation are perform ed w ith a m odi ed version of the SPR IN G -BA SES package [25].

We stress that the events stored in the event le just contain the partons involved in the hard suprocesses. O w ing to the m odied subtraction introduced in the M C @ N LO form alism (see ref.  $[1]$ ) they do not correspond to pure NLO con gurations, and should not be used to plot physical observables. Parton-level observables m ust be reconstructed using the fully-showered events.

The event generation step necessarily follows the integration step; however, for each integration step one can have an arbitrary num ber of event generation steps, i.e., an arbitrary num ber of event les. This is useful in the case in which the statistics accum ulated w ith a given event le is not su cient.

Suppose the user wants to create an event  $e$ ; editing MCatNLO.inputs, the user sets BASES=ON, to enable the integration step, sets the param eter NEVENTS equal to the num ber of events wanted on tape, and runs the code; the inform ation on the integration step

(unreadable to the user, but needed by the code in the event generation step) is w ritten on les w hose nam e begin w ith FPREFIX, a string the user sets in MCatNLO.inputs; these

les (w hich we denotes as data les) have extensions.data. The name of the event le is EVPREFIX.events, w here EVPREFIX is again a string set by the user.

N ow suppose the user wants to create another event le, to increase the statistics. The user sim ply sets BASES=OFF, since the integration step is not necessary any longer (however, the data les must not be rem oved: the inform ation stored there is stillused by the NLO  $\text{code}$ ; changes the string EVPREFIX (failure to do so overw rites the existing event  $\text{left}$ ), while keeping FPREFIX at the sam e value as before; and changes the value of RNDEVSEED (the random num ber seed used in the event generation step; failure to do so results in an event le identical to the previous one); the num ber NEVENTS generated m ay or m ay not be equal to the one chosen in generating the form  $er$  event  $\leq e(s)$ .

W e point out that data and event les m ay be very large. If the user wants to store them in a scratch area, this can be done by setting the script variable SCRTCH equal to the physical address of the scratch area (see sect. 3.6).

## 3.3 Inclusive N LO cross sections

M C @ N LO integrates N LO m atrix elements in order to produce the event le, and thus com putes (as a by-product) the inclusive N LO cross section. T his cross section (w hose value is given in pb) can be obtained from an  $M \subset \mathbb{Q}$  NLO run in three dierent ways<sup>5</sup>:

- a) It is printed out at the end of the NLO run (search for Total for fully inclusive in the standard output).
- b) Itisprinted by H ERW IG atthe end ofthe M C run (search forCROSS SECTION (PB) in the standard output).
- c) It is equal to the integral of any dierential distribution which covers the whole kinem atically-accessible range (e.g.  $0$  p<sub>r</sub>  $1$  ) and on w hich no cuts are applied.

T hese three num bers are the sam e (up to statistics, w hich here m eans the num ber of generated events { see the bottom of this section for further com m ents) for the processes listed in table  $1$ . For the processes listed in table  $2$ , on the other hand, the results of b) and c) are equal to that of a), tim es the branching ratio(s) for the selected decay channel(s), tim es (in the case of top decays) other factors due to kinem atic cuts specied in input (see below). This is so because for the processes of table 2 spin correlations are obtained as described in ref.  $[20]$ . For these processes, we shall denote in what follow s the cross section obtained in a) as the undecayed cross section, and those obtained in b) or c) as the decayed cross sections. We note that, both for the processes in table 1 and for those in table 2, the results of b) and c) are equal to the sum of the weights of all events stored in the event le (possibly up to the contributions of those few events w hich HERW IG is unable to shower and hadronize, and w hich are therefore discarded with error m essages in the M C run).

 $5$ T his is true only if WGTTYPE= 1.

T he branching ratios used in the com putation are determ ined by the values of the branching ratios for individualdecay channels. The following variables are relevant to top decays:

$$
BRTOPTOLEP = \frac{P}{t} \cdot \frac{t! \cdot 1 \cdot b_j}{t} ; \qquad BRTOPTOHAD = \frac{P}{t} \cdot \frac{t! \cdot ud_i b_j}{t} ; \qquad (3.1)
$$

w ith  $b_i$  and  $d_i$  any down-type quark and antiquark respectively, u an up-type quark, and la charged lepton; lepton and avour universality are assumed. In the case of W decays, one has the analogous variables

$$
BRWTOLEP = \frac{(W \quad ! \quad 1 \quad 1)}{W} ; \qquad BRWTOHAD = \frac{P}{W \quad ! \quad ud_i}{W} : \qquad (3.2)
$$

The variables in eqs. (3.1) and (3.2) can either be given a num erical value in input, or com puted at the LO in the SM by the code { see sect. 3.5 for details. The num ericalvalues of these variables are then com bined to obtain the overallbranching ratio for the decay channels selected, w hich is done by setting the variables IL and TOPDECAY as explained in  $sect.3.5$  (see in particular table 3). For exam ple, for a top decaying into a W and any downtype quarks, w ith the W decaying in an electron, m uon, or any quarks, one sets IL =  $6$ , TOPDECAY=ALL, and the resulting branching ratio w illbe 2 BRTOPTOLEP+ 2 BRTOPTOHAD.

A s m entioned above, in the case of top decays (as opposed to hard W decays in W  $t$ orW production) the decayed cross section w ill include kinem atic factors in addition to the branching ratios. These factors are due to the fact that in general the range for the invariant m ass of the pair of particles em erging from the W decay (i.e. the virtuality of the W ) does not coincide w ith the m axim um that is kinem atically allowed. For each top that decays, the follow ing kinem atic factor w ill therefore be included in the decayed cross section

(t! ff0bjq<sup>W</sup> (inf);q<sup>W</sup> (sup)) (t! ff0bj0;m <sup>t</sup>) ; (3.3)

w ith

t! 
$$
f f^0 \circ jm
$$
;  $M = \frac{Z_{M^2}}{m^2} dq_{N}^2 \frac{d}{dq_{N}^2} \frac{(t! \cdot f f^0 \circ h)}{dq_{N}^2}$ ; (3.4)

and  $q_w$  (inf), $q_w$  (sup) the lower and upper lim its of the W virtuality, which can be chosen in input. In particular, if V1GAMMAX> 0, one w ill have

$$
q_{N} \text{ (inf)} = \text{WMASS} \quad \text{VIGAMMAX} \quad \text{WVIDTH} \text{;} \quad q_{N} \text{ (sup)} = \text{WMASS} + \text{VIGAMMAX} \quad \text{WWDTH} \text{;}
$$
\n
$$
(3.5)
$$

On the other hand, if V1GAMMAX  $<$  0, one has

$$
q_{w} (\text{inf}) = \text{V1MASSINF} \qquad q_{w} (\text{sup}) = \text{V1MASSSUP} \tag{3.6}
$$

The ranges in eqs.  $(3.5)$  or  $(3.6)$  apply to the W em erging from the decay of the top quark in tt production, and of the top or antitop in single-top production (all channels). The corresponding ranges for the W em erging from the decay of the antitop quark in tt production are identical to those above, except for the replacem ent of  $V1$  w ith  $V2$ .

The user is also allowed to generate events by xing the virtuality of the W em erging from top/antitop decays equal to the W pole m ass, by setting xGAMMAX=  $0$ , w ith x=V1, V2. In such a case, the decayed cross section w ill be equal to the undecayed cross section, tim es the branching ratios, tim es a factor

$$
\frac{d (t! \text{ ff }^0\text{b})}{dq_{\text{w}}^2} \qquad ; \qquad (3.7)
$$

for each decaying top quark. The decayed cross section w illhave therefore to be interpreted as dierential in the W virtuality squared (doubly dierential in the case of ttproduction), and w ill be expressed in pb G eV  $^2$  (or pb G eV  $^4$  for tt production) units.

The branching ratios and kinem atics factors for each decaying particles are m ultiplied to give a single num ber (always less than or equal to one), which is by de nition the ratio of the decayed over the undecayed cross section. This num ber is printed out at the end of the NLO run (search for Normalization factor due to decays in the standard output).

W e conclude this section by stressing that, while the result of a) is always computed w ith a typical relative precision of 10  $^4$ , those of b) and c) depend on the num ber of events generated. A lthough it has been checked that, upon increasing the num ber of events generated, the results of b) and c) do approach that of a) (possibly tim es the branching ratios and kinem atic factors), option a) has clearly to be preferred. A s m entioned above, the decayed cross section of b) or c) can be obtained w ithout any loss of accuracy by m ultiplying the undecayed cross section ofa) by the norm alization factor printed out by the code at the end of the NLO run.

# 3.4 W tproduction

O w ing to the interference w ith tt production, w hich occurs in the gg and qq partonic channels starting at the NLO, the W t cross section is ill-de ned beyond the leading order in QCD. One can still give an operative meaning to NLO W t production, but one must always be aware of the potential biases introduced in this way. This issue and its potential physics in plications are discussed at length in ref. [18], which the reader is strongly advised to consult before generating W tevents.

In M C @ N LO version 3.4, we have implemented two dierent de nitions of the W t cross section,w hich we denoted by diagram rem ovaland diagram subtraction in ref.[18]. T he form er com putation is carried out by setting WTTYPE=REMOVAL in MCatNLO.inputs, w hile the latter corresponds to WTTYPE=SUBTRACTION.

In W t production, the factorization (renorm alization) scale is assigned the value of the variable PTVETO (w hose units are G eV) if FFACT< 0 (FREN< 0). This option should be used for testing purposes only; it is not recommended in the generation of event samples for experim ental studies.

## 3.5 D ecays

M C @ N LO is intended prim arily for the study of N LO corrections to production cross sections and distributions; N LO corrections to the decays of produced particles are not included. A s for spin correlations, the situation in version  $3.4$  is summ arized in tables  $1$ and 2: they are included for all processes except  $Z Z$  and W Z production<sup>6</sup>. For the latter processes, quantities sensitive to the polarisation of produced particles are not given correctly even to leading order. For such quantities, it m ay be preferable to use the standard HERW IG M C, which does include leading-order spin correlations.

Follow ing HERW IG conventions, spin correlations in single-vector-boson processes are autom atically included using the process codes (IPROC) relevant to lepton pair production (in otherwords, if one is interested in including spin correlations in e.g.  $W$ <sup>+</sup> production and subsequent decays into  $+$  , one needs to use IPROC= 1461 rather than IPROC= 1497 and MODBOS $(1) = 3$ ). In order to avoid an unnecessary proliferation of IPROC values, this strategy has not been adopted in other cases (tt, single-t, H  $^0\text{W}$  , H  $^0\text{Z}$  , W  $^+$  W  $^-$  ), in which spin correlations are included if the variables  $IL_1$  and  $IL_2$  (the latter is used only in  $tt$ , W t, and W  $^+$  W production) are assigned certain values. In the case of individual lepton decays, these range from  $1$  to  $3$  if the decaying particle is a W or a top, or from  $1$  to  $6$  if the decaying particle is a  $Z$ . For these cases, the value of IL fully determ ines the identity of the leptons em erging from the decay, and the same convention as in HERW IG is adopted (see the HERW IG m anualand sect. 1.2).

In  $tt$  and single-top production, i.e. for all processes listed in table 2, the top quark and/or antiquark, and the hard W in the case of W t production, can also decay hadronically. In such cases, therefore, the variables IL can be assigned m ore values than for the other processes; the situation is summarized in table 3. W hen generating the decays, lepton and avour universalities are assumed. The relative probabilities of individual hadronic decays (e.g. W  $^+$  ! ud vs W  $^+$  ! us) are determ ined using the CKM matrix elem ents entered by the user (variables Vud in MCatNLO.inputs). The relative probabilities of leptonic vs hadronic decays are on the other hand determ ined using the values of the corresponding branching ratios entered by the user: variables BRTOPTOLEP and BRTOPTOHAD for top/antitop decays, and BRWTOLEP and BRWTOHAD for the decays of the hard W em erging from the hard process in W t production<sup>7</sup> { see eqs. (3.1) and (3.2) for the de nitions of these variables.

In the case of top/antitop decays, it is also possible to generate events in which the top decays into a W and any down-type quark (hence the notations  $b$  and  $b$  in table 2). The identity of the latter is determ ined according to the CKM m atrix values. For this to happen, one needs to set TOPDECAY=ALL in MCatNLO.inputs. If, on the other hand, one wants to always generate t! W b decays, one needs to set TOPDECAY=Wb; in such a case, event weights (and thus the decayed cross section, as de ned in sect. 3.3) will be multiplied by a factor  $V_{tb}^2 = (V_{td}^2 + V_{ts}^2 + V_{tb}^2)$ .

For the processes in table 2 it is also possible to force the code to use the LO values of the relevant leptonic and hadronic branching ratios, by entering negative values for the top and W widths (variables TWIDTH and WWIDTH in MCatNLO.inputs). In such a case, the

 $6N$  on-factorizable spin correlations of virtual origin are not included in W  $^+$  W  $^-$  , tt, and single-t production. See ref. [20].

<sup>&</sup>lt;sup>7</sup>BRWTOLEP is also used in W <sup>+</sup> W production. W hadronic decays are not implem ented in this process, hence the branching ratio is only used as a rescaling factor for event weights.

| IL             | D ecay                   |
|----------------|--------------------------|
| 0              | $e +$<br>$^{+}$<br>$+ q$ |
| $\mathbf 1$    | e                        |
| $\overline{c}$ |                          |
| 3              |                          |
| 4              | $e +$                    |
| 5              | q                        |
| 6              | e +<br>$+ q$             |
|                | no decay                 |

Table 3: D ecays of the W 's originating from top/antitop decay or from the hard process in W t production. The sym bolq denotes all hadronic W decays. Values dierent from 1, 2, or 3 are only allowed in tt and single-top production (all channels).

values of BRTOPTOLEP, BRTOPTOHAD, BRWTOLEP and BRWTOHAD given in the input lew ill be ignored, and replaced by  $1=9$ ,  $1=3$ ,  $1=9$  and  $1=3$  respectively. The top and W w idths w ill be com puted using the LO SM formulae.

Spin correlations are in plem ented in the processes in table 2 according to the m ethod of ref. [20], w hich is based on a zero-width approxim ation for the decaying particles. N evertheless, the top quark and antiquark in tt production (IPROC=  $1706$ ), and the vector bosons in W  $p$  production (IPROC = 2850) can be given m asses dierent from the pole m asses. These o-shell e ects are m odeled by re-weighting the cross section with skewed Breit-W igner functions (in order to take into account the fact that by changing the invariant m ass of the system produced one probes dierent values of B prken x's). This re-weighting is unitary, i.e. it does not change the inclusive cross section. For tt production, the ranges of top and antitop m asses are controlled by the param eters TiGAMMAX, TIMASSINF, and TIMASSSUP (with  $i=1,2$  for top and antitop respectively). For W  $^+$  W  $^$ one needs to use instead ViGAMMAX, ViMASSINF, and ViMASSSUP, with  $i=1,2$  for W  $^+$  and W respectively. In both cases, the m ass ranges will be dened by formulae form ally identical to those of eqs. (3.5) and (3.6). In version  $3.4$ , o -shelle ects are not im plem ented in the other processes in table 2, i.e. all channels of single-top production.

Finally, we point out that since spin correlations for the processes in table 2 are in  $$ plem ented according to the m ethod of ref. [20], tree-level m atrix elem ents for leptonic nal states are needed. The codes for these have been generated w ith M adG raph/M adEvent  $[26$ , 27], and em bedded into the M C @ N LO package.

W hen IL =  $7$ , the corresponding particle is left undecayed by the NLO code, and is passed as such to the M C code; the inform ation on spin correlations is lost. However, the user can still force particular decay  $m$  odes during the  $M C$  run. In the case of vector bosons, one proceeds in the sam e way as in standard HERW  $\mathbb F$ , using the MODBOS variables  $\{$  see sect. 3.4 of ref. [22]. H owever, top decays cannot be forced in this way because the decay is treated as a three-body process: the W boson entry in HEPEVT is for inform ation only. Instead, the top branching ratios can be altered using the HWMODK subroutine { see sect. 7 of ref. [22]. This is done separately for the t and t. For example, CALL HWMODK(6,1.D0,100,12,-11,5,0,0) forces the decay t!  $e^+$  b, while leaving t decays una ected. Note that the order of the decay products is in portant for the decay matrix elem ent (NME = 100) to be applied correctly. The relevant statem ents should be inserted in the HERW IG main program (corresponding to mcatnlo\_hwdriver.f in this package) after the statem ent CALL HWUINC and before the loop over events. A separate run with CALL HWMODK $(-6, 1. D0, 100, -12, 11, -5, 0, 0)$  should be performed if one wishes to symmetrize the forcing of t and t decays, since calls to HWMODK from within the event loop do not produce the desired result.

## 3.6 Results

A s in the case of standard HERW IG the form of the results will be determ ined by the user's analysis routines. However, in addition to any les written by the user's analysis routines, the MC@NLO writes the following les:

FPREFIXNLOinput: the input le for the NLO executable, created according to the set of input param eters de ned in MCatNLO.inputs (where the user also sets the string FPREFIX). See table 4.

FPREFIXNLO.log: the log le relevant to the NLO run.

FPREFIXXXX.data: XXX can assume several di erent values. These are the data les created by the NLO code. They can be rem oved only if no further event generation step is foreseen with the current choice of param eters.

FPREFIXMCinput: analogous to FPREFIXNLOinput, but for the MC executable. See table 6.

FPREFIXMC.log: anabqous to FPREFIXNLO.log, but for the MC run.

EVPREFIX.events: the event le, where EVPREFIX is the string set by the user in MCatNLO.inputs.

EVPREFIXxxx.events: xxx can assum e severaldi erent values. These les are tem porary event les, which are used by the NLO code, and eventually rem oved by the shell scripts. They MUST NOT be rem oved by the user during the run (the program will crash or give m eaningless results).

By default, all the les produced by the M C @ N LO are written in the running directory. How ever, if the variable SCRTCH (to be set in MCatNLO.inputs) is not blank, the data and event les will be written in the directory whose address is stored in SCRTCH (such a directory is not created by the scripts, and must already exist at run time).

# 4. Script variables

In the following, we list all the variables appearing in MCatNLO.inputs; these can be changed by the user to suit his/her needs. This must be done by editing MCatNLO. inputs. For fuller details see the commments in MCatNLO.inputs.

ECM The CM energy (in GeV) of the colliding particles.

FREN The ratio between the renorm alization scale, and a reference m ass scale.

FFACT A s FREN, for the factorization scale.

- HVQMASS The m ass (in GeV) of the top quark, except when IPROC =  $(1)1705$ , when it is the  $m$  ass of the bottom quark. In this case, HVQMASS  $m$  ust coincide w ith BMASS.
	- xMASS The m ass (in GeV) of the particle  $x$ , w ith  $x=HGG, W, Z, U, D, S, C, B, G$ .
- xWIDTH The physical (Breit-W igner) width (in GeV) of the particle  $x$ , with  $x=HGG$ ,  $W$ ,  $Z$ , T for  $H^0$ , W , Z, and trespectively.
- BRTOPTOx Branching ratio for top decay channels P  $j$ t! l $j$ b<sub>j</sub> (when x=LEP) and P ij t! udib<sup>j</sup> (w hen x=HAD).Lepton and 
avour universality is assum ed.
	- BRWTOx Branching ratio for W decay channels W  $!$  l<sub>1</sub> (when x=LEP) and P  $i^W$  !  $ud_i$ (w hen x=HAD).Lepton and 
	avour universality is assum ed.
- IBORNHGG Valid entries are  $1$  and  $2$ . If set to  $1$ , the exact top m ass dependence is retained at the Born level in H iggs production. If set to 2, the  $m_t$  ! 1 lim it is used.
- xGAMMAX If xGAMMAX >  $0$ , controls the w idth of the m ass range for H iggs (x=H), vector bosons  $(x=V1,V2)$ , and top  $(x=T1,T2)$ : the range is MASS (GAMMAX WIDTH). O -shelle ects for top are only im plem ented in tt production.
- xMASSINF Lower  $\lim$  it of the H iggs (x=H), vector boson (x=V1,V2), and top (x=T1,T2) m ass range; used only w hen  $xGAMMAX < 0$ .
- xMASSSUP U pper  $\text{Im } \pm$  of the H iggs (x=H), vector boson (x=V1,V2), and top (x=T1,T2) m ass range; used only when  $xGAMMAX < 0$ .
	- Vud CKM m atrix elements, with  $u=U$ , C, T and  $d=D$ , S, B. Set VUD=VUS=VUB= 0 to use values of PDG 2003.
	- AEMRUN Set it to YES to use running  $_{em}$  in lepton pair and single vector boson production, set it to NO to use  $_{em}$  = 1=137:0359895.
		- IPROC Process num ber that identies the hard subprocess: see tables 1 and 2 for valid entries.
	- IVCODE Identi es the nature of the vector boson in associated H iggs production. It corresponds to variable IV of table 1.
- ILxCODE Identify the nature of the particles em erging from vector boson or top decays. They correspond to variables  $IL_1$  and  $IL_2$  (for  $x = 1:2$  respectively) of tables 1, 2 and 3.
- TOPDECAY Valid entries are ALL and Wb. C ontrols the type of top decay. See sect. 3.5.
	- WTTYPE Valid entries are REMOVAL and SUBTRACTION. Determ ines the de nition of the W t cross section at the N LO .See sect.3.4.
- PTVETO U sed in conjunction with FFACT and/or FREN to set m ass scales in  $W$  t production. See sect. 3.4.
- PARTn The type of the incom ing particle #  $n$ , w ith  $n = 1, 2$ . HERW IG nam ing conventions are used  $(P, PBAR, N, NBAR)$ .
- PDFGROUP The name of the group tting the parton densities used; the labeling conventions of PDFLIB are adopted. Unused when linked to LHAPDF.
	- PDFSET The number of the parton density set; according to PFDLIB conventions, the pair (PDFGROUP, PDFSET) identi es the densities for a given particle type. W hen linked to LHAPDF, use the num bering conventions of LHAGLUE [24].
- LAMBDAFIVE The value of  $_{\text{QCD}}$ , for ve avours and in the MS scheme, used in the computation of NLO cross sections. A negative entry sets  $_{0\text{CD}}$  equal to that associated with the PDF set being used.
- LAMBDAHERW The value of  $_{\circ c}$  used in M C runs; this parameter has the same meaning as  $_{\circ c}$   $_{\circ}$ in HERW IG.
- SCHEMEOFPDF The subtraction scheme in which the parton densities are dened.
	- FPREFIX Our integration routine creates les with name beginning by the string FPREFIX. M ost of these les are not directly accessed by the user. See sects. 3.2 and 3.6.

EVPREFIX The name of the event lebegins with this string. See sects.  $3.2$  and  $3.6$ .

- EXEPREFIX The nam es of the NLO and MC executables begin with this string; this is useful in the case of simultaneous runs.
	- NEVENTS The num ber of events stored in the event le, eventually processed by HERW IG.
	- WGTTYPE Valid entries are  $0$  and  $1.$  W hen set to  $0$ , the weights in the event le are  $1.$  W hen set to 1, they are  $w$ , with w a constant such that the sum of the weights gives the total inclusive NLO cross section (see sect. 3.3 for m ore details). Note that these weights are rede ned by HERW IG at MC run time according to its own convention (see HERW IG m anual).
- RNDEVSEED The seed for the random number generation in the event generation step; must be changed in order to obtain statistically-equivalent but di erent event les.
	- BASES Controls the integration step; valid entries are ON and OFF. At least one run with BASES=ON m ust be perform ed (see sect. 3.2).
- PDFLIBRARY Valid entries are PDFLIB, LHAPDF, and THISLIB. In the form er two cases, PDFLIB or LHAPDF is used to compute the parton densities, whereas in the latter case the densities are obtained from our self-contained PDF library.
- HERPDF If set to DEFAULT, HERW IG uses its internalPD F set (controlled by NSTRU), regardless of the densities adopted at the NLO level. If set to EXTPDF, HERW IG uses the same PD Fs as the NLO code (see sect. 3.1).
- HWPATH The physical address of the directory w here the user's preferred version of HERW IG is stored.
- SCRTCH The physical address of the directory w here the user wants to store the data and event les. If left blank, these les are stored in the running directory.
- HWUTI This variables must be set equal to a list of object les, needed by the analysis routines of the user (for exam ple, HWUTI=''obj1.o obj2.o obj3.o'' is a valid assignm ent).
- HERWIGVER I his variable m ust to be set equal to the name of the object le corresponding to the version of HERW IG linked to the package (for exam ple, HERWIGVER=herwig6510.o is a valid assignm ent).
	- PDFPATH T he physical address of the directory w here the PDF grids are stored. E ective only ifPDFLIBRARY=THISLIB.
	- LHAPATH Set this variable equal to the nam e of the directory w here the local version of LHAPDF is installed. See sect. 3.1.1.
	- LHAOFL Set LHAOFL=FREEZE to freeze PDFs from LHAPDF at the boundaries, or equal to EXTRAPOLATE otherw ise. See LHAPDF m anual for details.
- EXTRALIBS Set this variable equal to the nam es of the libraries w hich need be linked. LHAPDF is a special case, and m ust not be included in this list.
- EXTRAPATHS Set this variable equal to the nam es of the directories w here the libraries w hich need be linked are installed.
- INCLUDEPATHS Set this variable equal to the nam es of the directories w hich contain header les possibly needed by  $C++$  les provided by the user (via HWUTI).

## A cknow ledgm ents

It is a pleasure to thank the  $\infty$ -authors of the M C @ N LO papers, E. Laenen, P. M otylinski, P. Nason, and C.D. W hite, for having contributed so much to m any dierent aspects of the M C @ N LO project, and for stimulating discussions. We thank W . Verkerke for having provided usw ith a Fortran interface to  $C + + R$  oot-calling routines. BRW thanks the CERN theory group for frequent hospitality. Finally, we are indebted with all the m em bers of experim ental collaborations, unfortunately too num erous to be explicitly m entioned here, w ho used the code and gave us precious suggestions and feedback.

A ppendices

#### A . V ersion changes

#### A .1 From M C @ N LO version 1.0 to version 2.0

In this appendix we list the changes that occurred in the package from version  $1.0$  to version 2.0.

T he Les H ouches generic user process interface has been adopted.

A s a result, the convention for process codes has been changed: M C @ N LO process codes IPROC are negative.

T he code mcatnlo hwhvvj.f,w hich was specic to vector boson pair production in version  $1.0$ , has been replaced by mcatnlo hwlhin.f, which reads the event le according to the Les H ouches prescription, and works for all the production processes in plem ented.

The Makefile need not be edited, since the variables HERWIGVER and HWUTI have been m oved to MCatNLO. inputs (w here they m ust be set by the user).

A code mcatnlo hbook.f has been added to the list of utility codes. It contains a sim pli ed version (w ritten by M . M angano) of HBOOK, and it is only used by the sam ple analysis routines mcatnlo hwanxxx.f. As such, the user will not need it when linking to a self-contained analysis code.

W e also rem ind the reader that the HERW IG version must be 6.5 or higher since the Les H ouches interface is used.

#### A .2 From M C @ N LO version 2.0 to version 2.1

In this appendix we list the changes that occurred in the package from version 2.0 to version 2.1.

H iggs production has been added, which im plies new process-specic les (mcatnlo hgmain.f,mcatnlo hgxsec.f,hgscblks.h,mcatnlo hwanhgg.f),and a m odi cation to mcatnlo hwlhin.f.

Post-1999 PDF sets have been added to the M C @ N LO PDF library.

Script variables have been added to MCatNLO.inputs. M ost of them are only relevant to H iggs production, and don't a ect processes in plem ented in version  $2.0$ . One of them (LAMBDAHERW) m ay a ect all processes: in version  $2.1$ , the variables LAMBDAFIVE and LAMBDAHERW are used to set the value of  $_{\circ\text{cb}}$  in N LO and M C runs respectively, w hereas in version 2.0 LAMBDAFIVE controlled both.T he new setup isnecessary since m odern PD F sets have  $_{\text{ocp}}$  values w hich are too large to be supported by HERW IG. (Recall that the e ect of using LAMBDAHERW dierent from LAMBDAFIVE is beyond NLO.)

The new script variable PDFPATH should be set equal to the nam e of the directory where the PDF grid les (which can be downloaded from the  $M \subset \mathbb{Q}$  NLO web page) are stored. At run tim e, w hen executing runNLO, or runMC, or runMCatNLO, logical links to these les will be created in the running directory (in version  $2.0$ , this operation had to be perform ed by the user m anually).

M inor bugs corrected in mcatnlo hbook.f and sam ple analysis routines.

A .3 From M C @ N LO version 2.1 to version 2.2

In this appendix we list the changes that occurred in the package from version 2.1 to version 2.2.

Single vector boson production has been added, which in plies new process-speci c les (mcatnlo sbmain.f, mcatnlo sbxsec.f, svbcblks.h, mcatnlo hwansvb.f), and a m odication to mcatnlo hwlhin.f.

The script variables WWIDTH and ZWIDTH have been added to MCatNLO.inputs. These denote the physicalw idths of the W  $\,$  and Z  $^{0}$  bosons,used to generate the m ass distributions of the vector bosons according to the Breit ${W}$  igner function, in the case of single vector boson production (vector boson pair production is still in plem ented only in the zero-w idth approxim ation).

A .4 From M C @ N LO version 2.2 to version 2.3

In this appendix we list the changes that occurred in the package from version  $2.2$  to version 2.3.

Lepton pair production has been added, which in plies new process-specic les  $($ mcatnlo llmain.f,mcatnlo llxsec.f, llpcblks.h,mcatnlo hwanllp.f), and m odications to mcatnlo hwlhin.f and mcatnlo hwdriver.f.

The script variable AEMRUN has been added, since the computation of single vector boson and lepton pair cross sections is perform ed in the  $\overline{M}$  S schem e (the on-shell schem e was previously used for single vector boson production).

The script variables FRENMC and FFACTMC have been elim inated.

The structure of pseudo-random num ber generation in heavy avour production has been changed, to avoid a correlation that a ected the azim uthal angle distribution for the products of the hard partonic subprocesses.

A few m inor bugs have been corrected, w hich a ected the rapidity of the vector bosons in single vector boson production (a  $2\{3\}$  e ect), and the assignm ent of  $\sigma_{\text{con}}$  for the LO and NLO PDF sets of A lekhin.

A .5 From M C @ N LO version 2.3 to version 3.1

In this appendix we list the changes that occurred in the package from version  $2.3$  to version 3.1.

A ssociated H iggs production has been added, which im plies new process-specic les  $($ mcatnlo vhmain.f,mcatnlo vhxsec.f, vhqcblks.h,mcatnlo hwanvhq.f), and m odications to mcatnlo hwlhin.f and mcatnlo hwdriver.f.

Spin correlations in  $W^+W$  production and leptonic decay have been added; the relevant codes (mcatnlo vpmain.f,mcatnlo vhxsec.f) have been m odied; the sample analysis routines (mcatnlo\_hwanvbp.f) have also been changed. Tree-levelm atrix elem ents have been com puted with M adG raph/M adEvent [26, 27], w hich uses HELAS [28]; the relevant routines and com m on blocks are included in mcatnlo helas2.f and MEcoupl.inc.

The form at of the event le has changed in several respects, the m ost relevant of which is that the four-m om enta are now given as  $(p_x;p_y;p_z;m)$  (up to version 2.3 we had

 $(p_x ; p_y ; p_z ; E)$ ). Event les generated w ith version 2.3 or low er m ust not be used w ith version 3.1 or higher (the code will prevent the user from doing so).

T he script variables GAMMAX, MASSINF, and MASSSUP have been replaced with xGAMMAX, xMASSINF and xMASSSUP, with x=H, V1, V2.

New script variables IVCODE, IL1CODE, and IL2CODE have been introduced.

M inor changes have been m ade to the routines that put the partons on the HERW IG m ass shell for lepton pair, heavy quark, and vector boson pair production; e ects are beyond the fourth digit.

The default electroweak param eters have been changed for vector boson pair production, in order to m ake them consistent with those used in other processes. The cross sections are generally sm aller in version 3.1 w rt previous versions, the dom inante ect being the value of sin  $_w$ : we have now  $\sin^2 w = 0.2311$ , in lower versions  $\sin^2 w = 1$   $m_w^2 = m_Z^2$ . The cross sections are inversely proportional to  $\sin^4$  w.

A.6 From MC@NLO version 3.1 to version 3.2

In this appendix we list the changes that occurred in the package from version  $3.1$  to version  $3.2.$ 

Single-t production has been added, which in plies new process-specic les (mcatnlo\_stmain.f, mcatnlo\_stxsec.f, stpcblks.h, mcatnlo\_hwanstp.f), and modications to meatnlo\_hwlhin.f and meatnlo\_hwdriver.f.

LHAPDF library is now supported, which implies modi cations to all \*main.f les, and two new utility codes, mcatnlo\_lhauti.f and mcatnlo\_mlmtolha.f.

New script variables Vud, LHAPATH, and LHAOFL have been introduced.

A bug a ecting H iggs production has been xed, which implies a modi cation to mcatnlo\_hgxsec.f.Cross sections change with respect to version 3.1 only if FFACT6 1 (by  $0(1)$  in the range  $1=2$  FFACT 2).

A.7 From MC@NLO version 3.2 to version 3.3

In this appendix we list the changes that occurred in the package from version  $3.2$  to version  $3.3.$ 

Spin correlations have been added to tand single-t production processes, which in ply m odi cations to several codes (mcatnlo qumain.f, mcatnlo qqxsec.f, mcatnlo stmain.f, mcatnlo\_stxsec.f,mcatnlo\_hwlhin.f and mcatnlo\_hwdriver.f). Tree-levelm atrix elem ents have been computed with M adG raph/M adEvent [26, 27].

The m atching between NLO m atrix elements and parton shower is now sm oother in H iggs production, which helps elim inate one unphysical feature in the  $p_r$  spectra of the accom panying jets. The code mcatnlo\_hgmain.f has been modied. Technical details on this m atching procedure will be posted on the MC@NLO web page.

The new script variable TWIDTH has been introduced

All instances of HWWARN('s', i, \*n) have been replaced with HWWARN('s', i) in HERW IG-related codes. This is consistent with the de nition of HWWARN in HERW IG versions 6.510 and higher; the usermust be careful if linking to HERW IG versions, in which the

form er form of HWWARN is used. A lthough HERW IG 6.510 com piles w ith g95 or gfortran, M C @ N LO 3.3 does not.

#### A .8 From M C @ N LO version 3.3 to version 3.4

In this appendix we list the changes that occurred in the package from version  $3.3$  to version 3.4.

W t production has been implemented, which implies new process-specic codes (mcatnlo wtmain dr.f,mcatnlo wtmain ds.f,mcatnlo wtxsec dr.f and mcatnlo\_wtxsec\_ds.f).

Ow ing to the implem entation of W tproduction and of top hadronic decays, the Les H ouches interface (mcatnlo hwlhin.f) and the driver (mcatnlo hwdriver.f) have been upgraded.

N ew script variables (BRTOPTOx and BRWTOx, w ith x=LEP, HAD; yGAMMAX, yMASSINF and yMASSSUP w ith  $y=T1$ ,  $T2$ ; TOPDECAY; WTTYPE; PTVETO) have been introduced.

The new script variables EXTRALIBS, EXTRAPATHS, and INCLUDEPATHS can be used to link to external libraries. Their use has only been tested on a recent Scienti c Linux release, and they m ay be not portable to other system s.

The ranges of variables ILxCODE have been extended for several processes, in order to account for the new ly-im plem ented hadronic decays.

MCatNLO.inputs and MCatNLO.Script have been upgraded to re
ect the changes above. A new sam ple input le (MCatNLO rb.inputs) is included, which docum ents the use of an analysis producing plots in R oot form at. Finally, the possibility is given to link to a dynam ic LH A PD F library (through MCatNLO\_dyn.Script and Makefile\_dyn).

Front-end Fortran routines (rbook fe.f) are provided, to produce plots in Root form at, using the sam e syntax as for calling our  $H$  BO O K -type routines. A com panion  $C + +$ code is needed (rbook\_be.cc). These codes have been w ritten by W . Verkerke. Exam ples ofanalysis routines using R oot form at have been added (mcatnlo hwanxxx rb.f). A call to a release-m em ory routine (RCLOS) has been added to mcatnlo hwdriver.f; this is only needed w hen using a R oot-form at output, and a dum m y body of RCLOS has been added to HBOOK-form at analysis lesmcatnlo hwanxxx.f.

The linking to LHAPDF has been upgraded, assum ing the use of LHAPDF version  $5.0$  or higher. The le mcatnlo lhauti.f has been elim inated, and replaced with mcatnlo utilhav4.f, w hich is however necessary only if the user wants to link w ith LHAPDF versions  $4 \times x$  (in such a case, the user will also need to edit the M ake le).

The autom atic assignm ent of  $_{QCD}$  w hen using LH A PD F is now to be considered robust. This im plies changes to mcatnlo mlmtolha.f, the insertion of a dum m y routine into mcatnlo\_mlmtopdf.f and mcatnlo\_pdftomlm.f,and very m inor changes to all \*main\*.f les.

M inor changes to mcatnlo hbook.f,m ainly a ecting two-dim ensional plot outputs.

A bug has been xed, w hich prevented one from choosing properly the W m ass ranges in  $W^+W^$ production and subsequent decays in the case of ViGAMMAX< 0 (thanks to F.Filthaut).

A bug has been  $xed$ , which a ected the computation of branching ratios in tt and single-top production;  $_{em}$  (q<sup>2</sup>) was previously called with argum entm <sub>top</sub> rather than m  $_{top}^2$ . This only a ects event weights (i.e. not distributions), and is num erically very sm all.

A bug in H ERW IG versions6.500 { 6.510 can lead to occasionalviolation ofm om entum conservation w hen the HERW IG param eter PRESPL=. FALSE. (hard subprocess rapidity preserved), as is form ally assum ed in M C @ N LO .T herefore at present we leave this param eter at its default value, PRESPL=.TRUE. (hard subprocess longitudinal m om entum preserved). We have checked that this form alinconsistency has negligible actual consequences. The bug will be xed in HERW IG version  $6.520$ ; m eanw hile, the x m ay be found on the Fortran H ERW IG w ikiat http://projects.hepforge.org/fherw ig/trac/report (ticket 33). W hen this x is im plem ented, the statem ent PRESPL=.FALSE. m ust be inserted in mcatnlo hwdriver.f at the place indicated by the com m ents therein.

It has been found that a sim pler form for the M C subtraction term s w ith respect to that of eq.  $(B.43)$  of ref.  $[2]$  can be adopted; this form is now im plem ented in version 3.4. This change is relevant only to  $QQ$  and single-top production, since for the other processesthe new form and thatofeq.(B.43)(w hich isim plem ented in M C @ N LO version 3.3 or earlier) coincide. The dierences between the two form s are equivalent to powersuppressed term s. T his has been veri ed by com paring results obtained with version 3.4 for  $t$  and single-top (s-and  $t$ -channel) production at the Tevatron and the LHC, and for bb production at the Tevatron,  $w$  ith analogous results obtained  $w$  ith version 3.3. On the other hand, bb production at the LHC does display large dierences, ow ing to the fact that the old form of M C subtraction term shas a pathology w hich a ects this process. Starting from version 3.4 bb production at the LH C m ay be considered safe. Technicaldetails on the new form of the M C subtraction term s w ill be posted on the M C @ N LO web page.

## B. Running the package without the shell scripts

In this appendix, we describe the actions that the user needs to take in order to run the package w ithout using the shell scripts, and the Makefile. Exam ples are given for vector boson pair production, but only trivialm odi cations are necessary in order to treat other production processes.

## B .1 C reating the executables

An M C @ N LO run requires the creation of two executables, for the N LO and M C codes respectively. The les to link depend on w hether one uses PD FLIB,  $L$ HAPDF, or the PDF library provided with this package; we list them below :

N LO w ith private P D F s: mcatnlo vbmain.o mcatnlo vbxsec.o mcatnlo helas2.o mcatnlo date.o mcatnlo int.o mcatnlo uxdate.o mcatnlo uti.o mcatnlo str.o mcatnlo pdftomlm.o mcatnlo libofpdf.o dummies.o SYSFILE

N LO w ith P D F LIB : mcatnlo vbmain.o mcatnlo vbxsec.o mcatnlo helas2.o mcatnlo date.o mcatnlo int.o mcatnlo uxdate.o mcatnlo uti.o mcatnlo str.o mcatnlo mlmtopdf.o dummies.o SYSFILE CERNLIB

N LO w ith LH A P D F :mcatnlo vbmain.o mcatnlo vbxsec.o mcatnlo helas2.o mcatnlo date.o mcatnlo int.o mcatnlo uxdate.o mcatnlo lhauti.o mcatnlo str.o mcatnlo mlmtolha.o dummies.o SYSFILE LHAPDF

M C w ith private P D F s: mcatnlo hwdriver.o mcatnlo hwlhin.o mcatnlo hwanvbp.o mcatnlo hbook.o mcatnlo str.o mcatnlo pdftomlm.o mcatnlo libofpdf.o dummies.o HWUTI HERWIGVER

M C w ith P D F LIB :mcatnlo hwdriver.o mcatnlo hwlhin.o mcatnlo hwanvbp.o mcatnlo hbook.o mcatnlo str.o mcatnlo mlmtopdf.o dummies.o HWUTI HERWIGVER CERNLIB

M C w ith LH A P D F :mcatnlo hwdriver.o mcatnlo hwlhin.o mcatnlo hwanvbp.o mcatnlo hbook.o mcatnlo str.o mcatnlo mlmtolha.o dummies.o HWUTI HERWIGVER LHAPDF

The process-specic codes mcatnlo\_vbmain.o and mcatnlo\_vbxsec.o (for the NLO executable) and mcatnlo hwanvbp.o (the HERW IG analysis routines in the MC executable) need to be replaced by their analogues for other production processes, w hich can be easily read from the list given in sect.1.3.

The variable SYSFILE m ust be set either equal to alpha.o, or to linux.o, or to sun.o, according to the architecture of the m achine on w hich the run is perform ed. For any other architecture, the user should provide  $a$  le corresponding to alpha.f etc., w hich he/she w ill easily obtain by m odifying alpha.f. The variables HWUTI and HERWIGVER have been described in sect. 4. In order to create the object les eventually linked, static com pilation is always recommended (for example, q77 -Wall -fno-automatic on Linux).

### B .2 T he input les

H ere, we describe the inputs to be given to the N LO and M C executables in the case of vector boson pair production. T he case of other production processes is com pletely analogous. W hen the shell scripts are used to run the  $M \subset \mathbb{Q} NLO$ , two les are created, FPREFIXNLOinput and FPREFIXMCinput, w hich are read by the NLO and M C executable respectively. W e start by considering the inputs for the N LO executable, presented in table 4. T he variables w hose nam e is in uppercase characters have been described in sect. 4. The other variables are assigned by the shell script. Their default values are given in table 5. U sers w ho run the package w ithout the script should use the values given in table 5. The variable zi controls, to a certain extent, the num ber of negative-weight events generated by the M C  $($  N LO (see ref. [1]). Therefore, the user m ay want to tune this param eter in order to reduce as m uch as possible the num ber of negative-weight events. W e stress that the M C code w ill not change this num ber; thus, the tuning can (and m ust) be done only by running the NLO code. The variables nitn<sub>i</sub> control the integration step (see sect. 3.2), which can be skipped by setting nitn<sub>i</sub> = 0. If one needs to perform the integration step, we suggest setting these variables as indicated in table 5.

W e now turn to the inputs for the M C executable, presented in table 6. The variables w hose nam es are in uppercase characters have been described in sect. 4. The other variables

| FPREFTX'                               | ! pre x for BASES les                                |
|----------------------------------------|------------------------------------------------------|
| EVPREFIX'                              | ! pre x for event les                                |
| ECM FFACT FREN FFACTMC FRENMC          | ! energy, scalefactors                               |
| <b>IPROC</b>                           | !-2850/60/70/80= W W /ZZ/ZW + /ZW -                  |
| WMASS ZMASS                            | $!M_{W}$ , M $_{Z}$                                  |
| UMASS DMASS SMASS CMASS BMASS GMASS    | ! quark and gluon m asses                            |
| PART1' PART2'                          | ! hadron types                                       |
| PDFGROUP' PDFSET                       | ! PDF group and id number                            |
| <b>LAMBDAFTVE</b>                      | !Lam bda_5, < 0 for default                          |
| 'SCHEMEOFPDF'                          | ! scheme                                             |
| <b>NEVENTS</b>                         | ! num ber of events                                  |
| <b>WGTTYPE</b>                         | $: 0 \Rightarrow w$ qt= + 1/-1, 1 = > w qt= + w / -w |
| <b>RNDEVSEED</b>                       | ! seed for md num bers                               |
| zi                                     | ! zi                                                 |
| $n$ itn <sub>1</sub> nitn <sub>2</sub> | ! itm x1 .itm x2                                     |

Table 4: Sample input le for the NLO code (for vector boson pair production). FPREFIX and EVPREFIX m ust be understood w ith SCRTCH in front (see sect. 4).

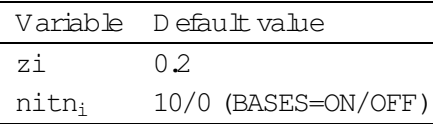

Table 5: Default values for script-generated variables in FPREFIXNLOinput.

are assigned by the shell script. Their default values are given in table 7. The user can freely change the values of esctype and pdftype; on the other hand, the value of beammom must always be equal to half of the hadronic CM energy.

W hen LHAPDF is linked, the value of PDFSET is su cient to identify the parton density set. In such a case, PDFGROUP must be set in input equal to LHAPDF if the user wants to freeze the PDFs at the boundaries (de ned as the ranges in which the ts have been perform ed). If one chooses to extrapolate the PDFs across the boundaries, one should set PDFGROUP=LHAEXT in input.

In the case of  $=Z$ , W, H iggs or heavy quark production, the MC executable can be run with the corresponding positive input process codes IPROC =  $1350, 1399, 1499,$ 1600+ ID, 1705, 1706, 2000{2008, 2600+ ID or 2700+ ID, to generate a standard HERW IG run for comparison purposes<sup>8</sup>. Then the input event lew ill not be read: instead, parton con qurations will be generated by HERW IG according to the LO m atrix elements.

 $8$  For vector boson pair production, for historical reasons, the dierent process codes 2800 (2825 m ust be  $used.$ 

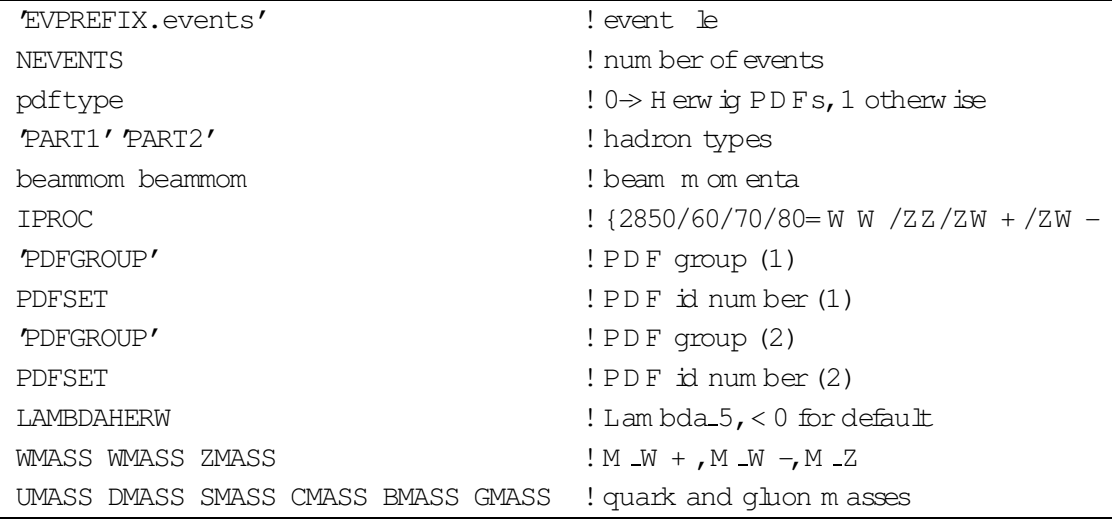

Table 6: Sam ple input le for the M C code (for vector boson pair production), resulting from setting HERPDF=EXTPDF, which in plies pdf type=1. Setting HERPDF=DEFAULT results in an analogous le, with pdftype=0, and without the lines concerning PDFGROUP and PDFSET. EVPREFIX must be understood with SCRTCH in front (see sect. 4). The negative sign of IPROC tells HERW IG to use Les Houches interface routines.

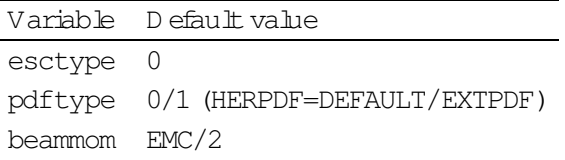

Table 7: Default values for script-generated variables in MCinput.

## R eferences

- [1] S. Frixione and B.R.W ebber, \M atching NLO QCD com putations and parton show er simulations," JHEP 0206 (2002) 029 [hep-ph/0204244].
- [2] S. Frixione, P. Nason and B. R. W ebber, \M atching NLO QCD and parton showers in heavy avour production," JHEP 0308 (2003) 007 [arX iv hep-ph/0305252].
- [3] S. Frixione, Z. Kunszt and A. Signer, \Three-jet cross sections to next-to-leading order," Nucl. Phys. B 467 (1996) 399 [arX iv hep-ph/9512328].
- [4] S. Frixione, \A general approach to jet cross sections in QCD," Nucl. Phys. B 507 (1997) 295 [arX iv: hep-ph/9706545].
- [5] B.M ele, P.Nason and G.R idol, \QCD Radiative Corrections To Z Boson Pair Production In Hadronic Collisions," Nucl. Phys. B 357 (1991) 409.
- [6] S. Frixione, P. Nason and G. Ridol, \Strong corrections to W Z production at hadron colliders," Nucl. Phys. B 383 (1992) 3.
- [7] S. Frixione, \A Next-to-leading order calculation of the cross-section for the production of  $W + W$  -pairs in hadronic collisions," Nucl. Phys. B 410 (1993) 280.
- [8] M.L.M angano, P.N ason and G.R idol, \Heavy quark correlations in hadron collisions at next-to-leading order," Nucl. Phys. B 373 (1992) 295.
- [9] S.D aw son, \R adiative C orrections To H iggs Boson P roduction," Nucl. Phys. B 359 (1991) 283.
- [10] A.D puadi, M. Spira and P.M. Zerwas, \Production of Higgs bosons in proton colliders: QCD corrections," Phys. Lett. B 264 (1991) 440.
- [11] G.A ltarelli, R.K.E llis and G.M artinelli, \Large Perturbative Corrections To The Drell-Yan Process In QCD," Nucl. Phys. B 157 (1979) 461.
- [12] P.Aurenche and J.Lindfors, \QCD Corrections To D irect Lepton Production In Hadronic Collisions," Nucl. Phys. B 185 (1981) 274.
- [13] C.O leari, V.DelDuca, S. Frixione and B.R.Webber, \MC@NLO for Higgs Boson Production," in preparation.
- [14] B.W.Harris, E.Laenen, L.Phaf, Z.Sullivan and S.Weinzierl, \The fully di erential single top quark cross section in next-to-leading order QCD, " Phys. Rev. D 66 (2002) 054024 [arX iv hep-ph/0207055].
- [15] W.T.Giele, S.Keller and E.Laenen, \QCD Corrections to W Boson plus Heavy Quark Production at the Tevatron," Phys. Lett. B 372 (1996) 141 [arX iv hep-ph/9511449].
- [16] W. Verkerke, Nikhef, unpublished.
- [17] S. Frixione, E. Laenen, P. M otylinski and B. R. W ebber, \Single-top production in MC@NLO," JHEP 0603 (2006) 092 [arX iv hep-ph/0512250].
- [18] S. Frixione, E. Laenen, P. M otylinski, B. R. W ebber and C. D. W hite, \Single-top hadroproduction in association with a W boson," JHEP 0807 (2008) 029 [arX iv 0805.3067 [hep-ph]].
- [19] E. Boos et al., \G eneric user process interface for event generators," arX iv hep-ph/0109068.
- [20] S. Frixione, E. Laenen, P. Motylinski and B. R. Webber, \Angular correlations of lepton pairs from vector boson and top quark decays JHEP 0704 (2007) 081 [arX iv:hep-ph/0702198].
- [21] G.M archesini, B.R.W ebber, G.Abbiendi, I.G.Knowles, M.H.Seym our and L.Stanco, \HERW IG: A M onte C arlo event generator for simulating hadron em ission reactions with interfering gluons. Version 5.1 - A pril 1991," C om put. Phys. C om m un. 67 (1992) 465.
- [22] G. Corcella, I.G. Knowles, G. Marchesini, S. Moretti, K. Odagiri, P. Richardson, M H. Seym our and B R. W ebber, \HERW IG 6: An event generator for hadron em ission reactions with interfering gluons (including supersymm etric processes)," JHEP 0101 (2001) 010 [hep-ph/0011363].
- [23] G. Corcella et al., \HERW IG 6.5 release note," arX iv hep-ph/0210213.
- [24] M.R.W halley, D.Bourilkov and R.C.Group, \The Les Houches accord PDFs (LHAPDF) and LHAGLUE," arX iv hep-ph/0508110.
- $[25]$  S.K aw abata,  $\setminus$  N ew version of the multidim ensional integration and event generation package BASES/SPR ING," Comput. Phys. Commun. 88 (1995) 309.
- [26] T. Stelzer and W.F. Long, \Autom atic generation of tree level helicity am plitudes," C om put.Phys.C om m un.81 (1994)357 [arX iv:hep-ph/9401258].
- [27] F.M altoniand T. Stelzer, \M adEvent: A utom atic event generation w ith M adG raph," JH EP 0302 (2003) 027 [arX iv:hep-ph/0208156].
- [28] H.M urayam a, I.W atanabe and K.H agiwara, \HELAS: HELicity am plitude subroutines for Feynm an diagram evaluations," K EK -91-11